# **Estrategias**

En<http://www.unicen.edu.ar/introprog/Intro1/index.html> puede acceder a:

- [Estrategias --> Concepto de Estrategia](http://www.unicen.edu.ar/introprog/Intro1/3-Estrategias/Estrategias-1.html)
- [Estrategias --> Diagrama de Estructura](http://www.unicen.edu.ar/introprog/Intro1/3-Estrategias/DiagramaEstructura.html)
- [Parametros --> Concepto de Parametros](http://www.unicen.edu.ar/introprog/Intro1/4-Parametros/Concepto.html)

# **Procedimientos**

```
<?php
     function imprimir($msg) {
         print $msg . "\n";
     }
     $texto = "Este es otro texto";
     imprimir("Ejemplo de mensaje de prueba");
     imprimir($texto);
     imprimir("y otro más.");
?>
```
Conceptos:

- · Módulo.
	- Definición.
	- Concepto de invocación. Invocación múltiple.
- Parámetro.
- Es funcion o procedimiento?
- Una modificación del valor del parámetro se propaga?

## **Comentarios en módulos**

#### **<?php**

```
 /*
 * Muestra un mensaje y cambia de línea.
 * @param string $msg Texto del mensaje a mostrar.
 */
 function imprimir($msg) {
     print $msg . "\n";
 }
 $texto = "Este es otro texto";
 imprimir("Ejemplo de mensaje de prueba");
 imprimir($texto);
```
Last<br>update: update: 2017/10/10 programacionphp2:teorias:teoria2 https://wiki.rec.unicen.edu.ar/wiki/doku.php?id=programacionphp2:teorias:teoria2&rev=1334929987 16:08

```
 imprimir("y otro más.");
?>
```
# **Función**

```
<?php
 /*
     * Retorna el factorial del valor indicado.
     * @param int $valor Numero al que se le desea calcular el factorial.
     * @return int Factorial del número recibido como parámetro.
     */
     function factorial($valor) {
        $fact = 1:
        for ($valor; $valor >= 1; $valor--) {
            $fact *= $valor; }
         return $fact;
     }
    \text{snro} = 4:
    print "El factorial de $nro es " . factorial($nro) . " \n";
?>
```
Comentarios:

- Es FUNCION porque tiene RETURN.
- Todo camino posible de ejecución debe tener RETURN.
- Debiera haber un único RETURN.
- Todo código posterior a un RETURN no se ejecuta.
- La invocación cambia porque retorna un valor y debe ser utilizado.
- Si es función NO debe ejecutar acciones colaterales.

## **Pasaje de parámetros por referencia**

```
<?php
     /*
     * Le suma siete al valor recibido como parámetro
     * @param int &$valor Numero al que se le va sumar el valor 7.
      */
     function sumasiete(&$valor) {
        $vabor += 7; }
    $nro = 5; print "El valor de nro antes de invocar a sumasiete es: $nro\n";
     sumasiete($nro);
     print "El valor de nro después de invocar a sumasiete es: $nro\n";
     sumasiete($nro);
```

```
 print "El valor de nro después de invocar por segunda vez a sumasiete
es: $nro\n";
?>
```
Comentarios:

- Diferencia entre pasaje de parametros por copia y por referencia.
- Normalmente se pasa por copia.
- Si el parámetro se pasa por referencia se usa: (&).
- Concepto de dirección de memoria. Estan en la misma dirección de memoria, por lo tanto cualquier cambio en uno de ellos impacta en el otro porque "son lo mismo".

# **Parámetros optativos**

```
<?php
     function imprimir($msg, $cant=1) {
     /**
      * Muestra un mensaje y cambia de línea tantas veces como se desee.
      * @param string $msg Texto del mensaje a mostrar.
      * @param int $cant Cantidad de veces que se desea mostrar el
mensaje.
      */
         for (\text{5cant}; \text{5cant} \geq 1; \text{5cant} \cdot \cdot) {
              print $msg . "\n";
 }
 }
     $texto = "Este es otro texto";
     imprimir("Ejemplo de mensaje de prueba",2);
     imprimir($texto);
     imprimir("y otro más.",1);
?>
```
Los últimos (más a la derecha), pueden tener un valor por defecto, esto significa que si en la invocación no son indicados(instanciados) asumirán ese valor.

From: <https://wiki.rec.unicen.edu.ar/wiki/> - **Wiki UNICEN** Permanent link: **<https://wiki.rec.unicen.edu.ar/wiki/doku.php?id=programacionphp2:teorias:teoria2&rev=1334929987>** Last update: **2017/10/10 16:08**

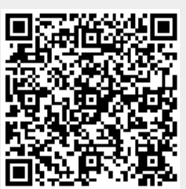